## **Update the XPS project**

Double click "set\_0xxx\_project.bat" to select the corresponding FPGA mounted on TE USB FX2 module.

Double click the "system.xmp" in "C:\XilinxProject\reference-TE0xxx".

The Xilinx Platform Studio should open.

You should click "Project" and then click "Project Options".

|                                                                         | Xilinx Platform Studio (EDK_P.49d) - C:\XilinxProject\reference-TE0300\system.xmp - [System Assembly View]                                                                                                    |                    |                                 |                                                                                                    |                      |                |
|-------------------------------------------------------------------------|----------------------------------------------------------------------------------------------------|--------------------|---------------------------------|----------------------------------------------------------------------------------------------------|----------------------|----------------|
| File Edit View                                                          | Project Hardware Device Configuration Debug Simulation Window Help                                                                                                    |                    |                                 |                                                                                                    |                      | $-5x$          |
|                                                                         | <b>E S</b> $\bigcirc$ <b>E S F E E E E E E</b>                                                                                                    |                    |                                 |                                                                                                    |                      |                |
| $\mathbf x$                                                             | Ctrl+Shift+D<br>Design Rule Check                                                                                                    | Addresses<br>Ports |                                 |                                                                                                    |                      | $\bigcirc$     |
| Navigator                                                               |                                                                                                    | <b>Bus Name</b>    | IP Type                         | <b>IP</b> Version                                                                                                    |                      |                |
| Design Flow                                                             | Select Elf File                                                                                                    |                    | $\frac{1}{2}$ Imb_v10           | 1.00.a                                                                                                    |                      | <b>Eliters</b> |
|                                                                         | Export Hardware Design to SDK                                                                                                    |                    | $\frac{1}{2}$ Imb $\sqrt{10}$   | 1.00.a                                                                                                    |                      |                |
| $\mathcal{L}$                                                           |                                                                                                    |                    | $pk$ plb_v46                    | 1.05.a                                                                                                    |                      |                |
|                                                                         | Archive Project                                                                                                    |                    | t microblaze                    | 7.30.b                                                                                                    |                      |                |
| <b>Run DRCs</b>                                                         | D-D Generate Block Diagram Image (Obsolete)                                                                                                    |                    | bram block                      | 1.00.a                                                                                                    |                      |                |
|                                                                         | <b>Communication</b> Series Crew                                                                                                    |                    | Imb_bram_if_cntlr               | 2.10.b                                                                                                    |                      |                |
| Implement Flow                                                          |                                                                                                    |                    | the Imb_bram_if_cntlr           | 2.10.b                                                                                                    |                      |                |
|                                                                         | <sup>4</sup> Generate and View Design Report                                                                                                    |                    | $\frac{1}{2}$ mpmc              | 6.06.a<br>1.00.9                                                                                                    |                      |                |
| 記                                                                       | View Design Summary                                                                                                    |                    | d <sub>a</sub> mdm<br>xps_intc  | 2.01.a                                                                                                    |                      |                |
|                                                                         |                                                                                                    |                    | xps_fx2                         | 1.50.a                                                                                                    |                      |                |
| Generate Netlist                                                        | Run Version Migration                                                                                                    |                    | xps_gpio                        | 2.00.a                                                                                                    |                      |                |
|                                                                         | Rescan User Repositories                                                                                                    |                    | xps_i2c_slave                   | 1.20.a                                                                                                    |                      |                |
| ÷                                                                       | Launch Xilinx Shell                                                                                                    |                    | xps_npi_dma                     | 3.00.a                                                                                                    |                      |                |
| 1010                                                                    | E Customize Buttons                                                                                                    |                    | xps_spi                         | 2.02.b                                                                                                    |                      |                |
| Generate BitStream                                                      | Clean All Generated Files                                                                                                    |                    | xps_timer                       | 1.02.a<br>1.02.a                                                                                                    |                      |                |
|                                                                         |                                                                                                    | ł0.                | xps_uartlite<br>clock_generator | 4.03.a                                                                                                    |                      |                |
| <b>SDK</b>                                                              | Terminate Running Process<br><b>STARS</b>                                                                                                    |                    | tr util_reduced_logic           | 1.00.a                                                                                                    |                      |                |
| <b>Export Design</b>                                                    | proc_sys_reset_0                                                                                                    |                    | the proc_sys_reset              | 2.00.a                                                                                                    |                      |                |
| $\sum_{n=1}^{\infty}$<br>Generate HDL Files<br>JL-L<br>Launch Simulator |                                                                                                    |                    |                                 |                                                                                                    |                      |                |
|                                                                         | Legend<br>Master USlave Master/Slave P Target <initiator m="" monitor<br="" oconnected="" ounconnected=""><b>AProduction Citicense (paid)</b> Citicense (eval) CLocal APre Production R Beta ADevelopment<br/>Superseded<br/>Discontinued</initiator> |                    |                                 |                                                                                                    |                      |                |
|                                                                         | Σ<br>Design Summary                                                                                                    | $\Box$ 2           | Graphical Design View           | $\begin{array}{ c c c }\n\hline\n\multicolumn{1}{ c }{8} & \multicolumn{1}{c }{8} \\ \hline\n\multicolumn{1}{ c }{8} & \multicolumn{1}{ c }{8} & \multicolumn{1}{c }{8} \\ \hline\n\multicolumn{1}{ c }{8} & \multicolumn{1}{ c }{8} & \multicolumn{1}{c }{8} & \multicolumn{1}{c }{8} & \multicolumn{1}{c }{8} & \multicolumn{1}{c }{8} & \multicolumn{1}{c }{8} & \multicolumn{1}{c }{8} & \multicolumn{1}{c }{8} & \multicolumn{1}{$ | System Assembly View | $\Box$         |
| <b>Configure Project Specific Options</b>                               |                                                                                                    |                    |                                 |                                                                                                    |                      |                |

**XPS: Project>Project Options**

Under "Advanced Options (Optional) > Project Peripheral Repository Search Path" you must write (if it is not already written) "..TE-EDK-IP\".

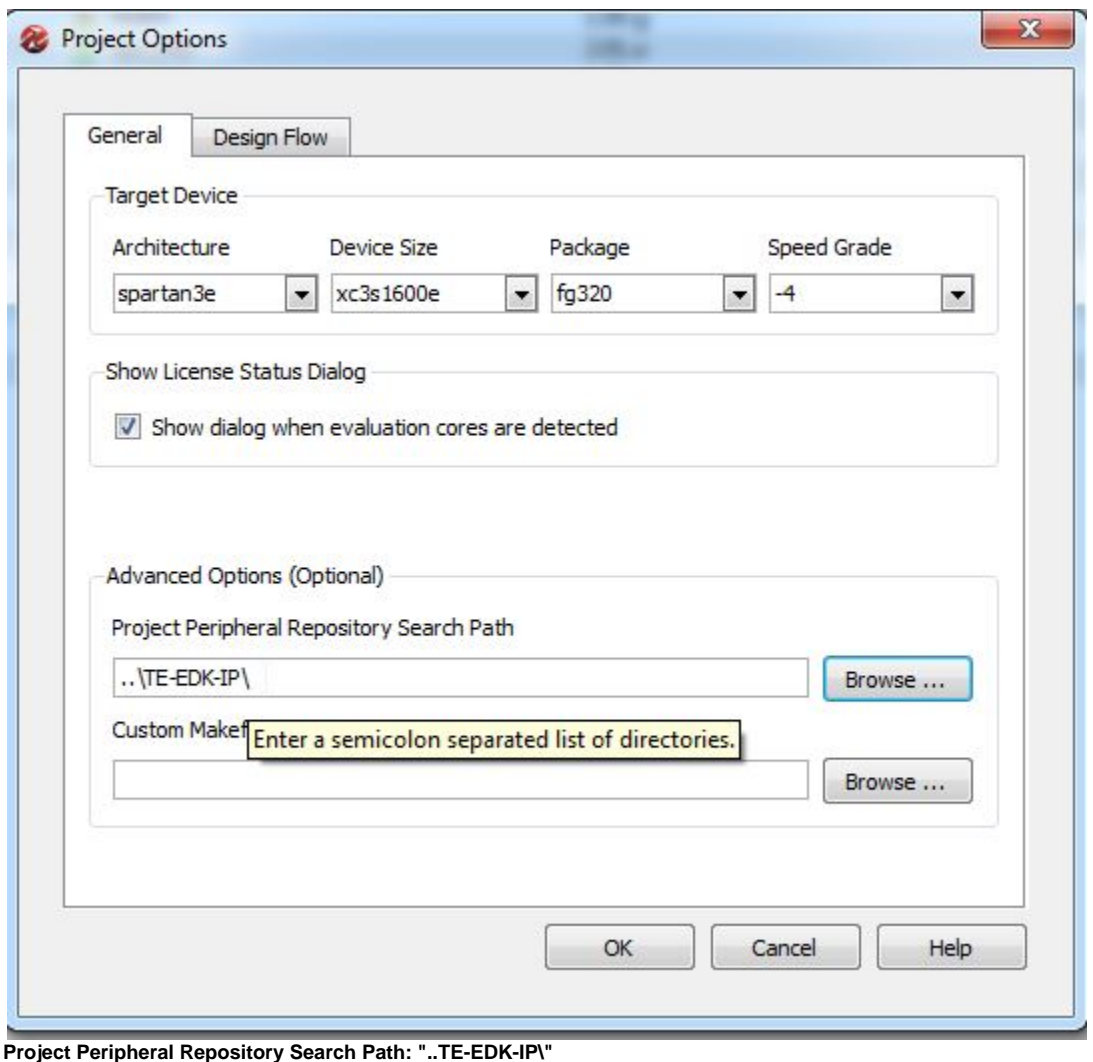

You should not alter folder nesting or select MyProcessorIPLib because double nesting of folders is a Xilinx Platform Studio requirements.

## Δ

After this selection the XPS should appear like in this image.

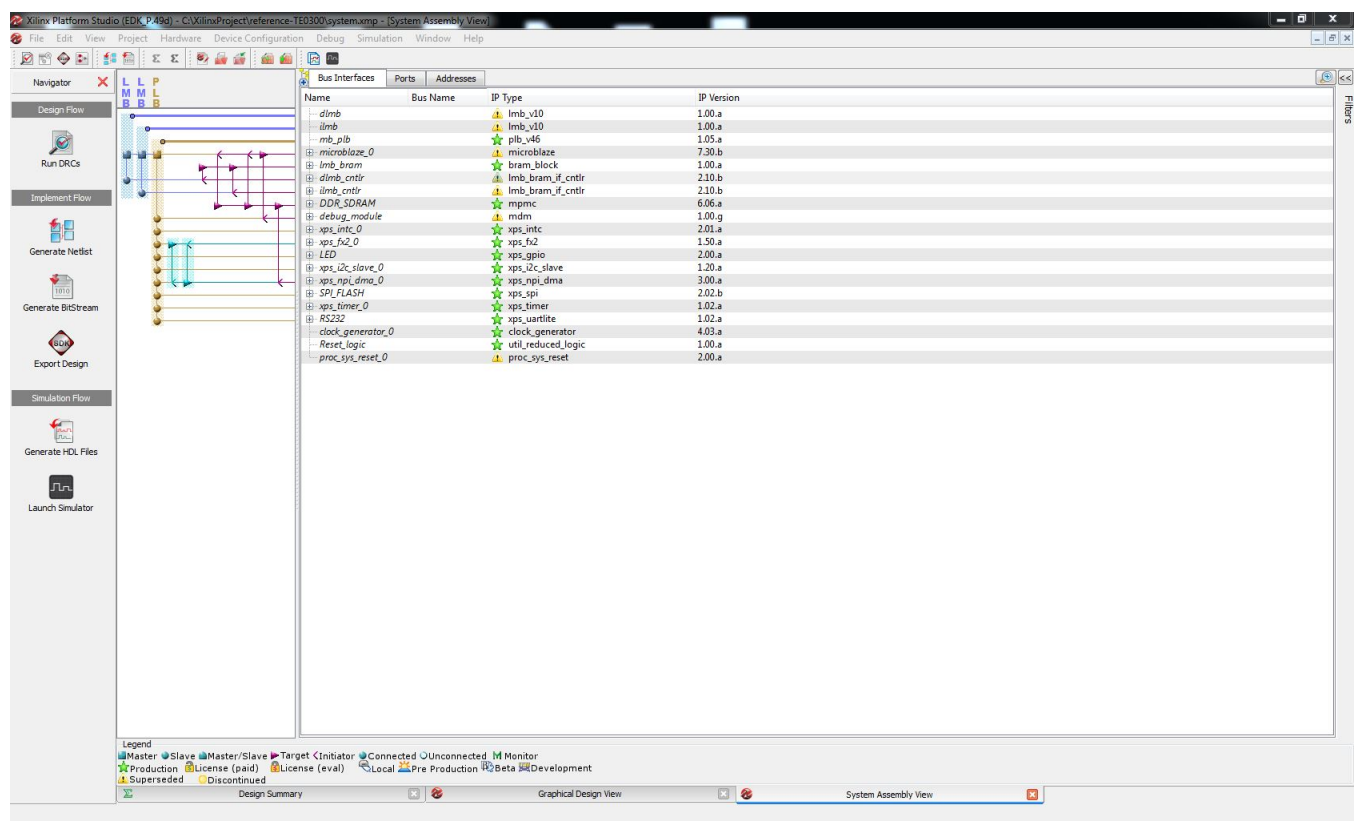

## **XPS project to start**

Now, you can cancel (or move in another folder) the content of "TE0xxx-Reference-Designs\reference-TE0xxx\SDK\SDK\_Export".

You can copy all .c and .h files from "TE0xxx-Reference-Designs\reference-TE0xxx\SDK\SDK\_Workspace\demo\src" in a temporary folder ("C: \demo\_src\_TE" for example).

You can cancel all files and folders from "TE0xxx-Reference-Designs\reference-TE0xxx\SDK\SDK\_Workspace".

(1)**xxx is** 

- **300 for TE0300 project:** TE0300 project and TE0320 project are contained in the same folder TE03xx
- **320 for TE0320 project**: TE0300 project and TE0320 project are contained in the same folder TE03xx
- **630 for TE0630 project**